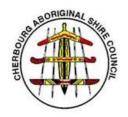

# CHERBOURG ABORIGINAL SHIRE COUNCIL

22 BARAMBAH AVENUE CHERBOURG QLD 4605 Phone: (07) 4168 1866 Fax: (07) 4168 2727

#### **VENDOR MASTERFILE CHANGES**

#### 1. PURPOSE

This procedure is to be used when entering or updating supplier or employee information within Council's systems.

#### 2. SCOPE

This Procedure applies to the following changes:

- 2.1. Initial entry of details to the system.
- 2.2. Update to contact details including:
  - 2.2.1. Key personnel
  - 2.2.2. Phone numbers
  - 2.2.3. Email addresses
  - 2.2.4. Mailing address
  - 2.2.5. Web sites
- 2.3. Update to bank account details.
- 2.4. Updates to Business Name, ABN or GST registration.

#### 3. INTERNAL CONTROLS

- 3.1. Requests by employees to change their payroll information are to be made in person at the Administration Building. Requests by telephone or by third parties will not be accepted.
  - 3.1.1. New employees will be set up in accordance with existing Human Resources Processes.
- 3.2. Written requests must be received prior to any changes to supplier details being made in the Practical Plus Finance system.
  - 3.2.1. For new suppliers the information is to be provided on the "Supplier Details Form"
  - 3.2.2. For existing suppliers the information can be provided:
    - 3.2.2.1. On the "Suppliers Details Form"
    - 3.2.2.2. Via email
    - 3.2.2.3. Via letter
  - 3.2.3. Telephone or verbal requests are not to be completed and the supplier is to be asked to provide the information in writing.
- 3.3. Requests for change of employee details will be generally processed by the Payroll Officer.
- 3.4. Requests for change of supplier details will be generally processed by the Accounts Payable Officer.

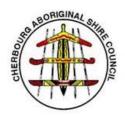

# CHERBOURG ABORIGINAL SHIRE COUNCIL

22 BARAMBAH AVENUE CHERBOURG QLD 4605 Phone: (07) 4168 1866 Fax: (07) 4168 2727

- 3.5. All changes will be reviewed by the Accountant.
- 3.6. Supporting documentation will be retained on file.

#### 4. PROCEDURE

## **Changes to Supplier Details**

- 4.1. On receipt of a written request from the supplier the following checks are to be performed:
  - 4.1.1. Contact the supplier by telephone using existing contact details or by searching for the phone number on <a href="https://www.whitepages.com.au">www.whitepages.com.au</a>.
  - 4.1.2. Confirm with the supplier that the change request is legitimate.
  - 4.1.3. Note down who you spoke to and when.
- 4.2. On confirmation that the request is legitimate:
  - 4.2.1. For existing suppliers:
    - 4.2.1.1. Lookup the supplier in the system and take a screenshot of the existing details and mark it as "Before".
    - 4.2.1.2. Amend the details within the system as per the request and take a screenshot of the updated details and mark it as "After".
    - 4.2.1.3. Complete the "Vendor Masterfile Change Checklist" and attach the screenshots and written request.
    - 4.2.1.4. Pass the completed checklist and source documents to the Accountant for checking.
  - 4.2.2. For new suppliers:
    - 4.2.2.1. Proceed to set them up using the provided information and take screenshot of the details.
    - 4.2.2.2. Complete the "Vendor Masterfile Change Checklist" and attach the screenshots and written request.
    - 4.2.2.3. Pass the completed checklist and source documents to the Accountant for checking.
- 4.3. The Accountant is to check the details entered matches the information provided and sign off on the checklist.
- 4.4. The completed checklist and source documents are then to be filed.

### **Changes to Employee Details**

- 4.5. For existing employees:
  - 4.5.1. Amend the details within the system as requested and take a screenshot of the updated details.
  - 4.5.2. Request the employee to sign the screenshot to verify the changes are correct.

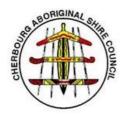

# CHERBOURG ABORIGINAL SHIRE COUNCIL

22 BARAMBAH AVENUE CHERBOURG QLD 4605 Phone: (07) 4168 1866 Fax: (07) 4168 2727

- 4.5.3. Complete the "Vendor Masterfile Change Checklist" and attach the screenshot.
- 4.5.4. Pass the completed checklist and source documents to the Accountant for checking.
- 4.6. The Accountant is to check the details entered matches the information provided and sign off on the checklist.
- 4.7. The completed checklist and source documents are then to be filed.

#### **Associated Documents**

- Vendor Masterfile Change Checklist
- Supplier Details Form

### PROCEDURE VERSION AND REVISION INFORMATION

Procedure Authorised by: Original issue:

Title: Chief Executive Officer

Procedure Maintained by: Current version: 1

Title: Accountant

Review date: